## Instruction For Use Laptop Internet On Android Mobile Using Wifi >>>CLICK HERE<<<

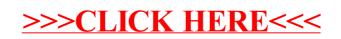